УДК 681.3; 004.93

## **А. А. Яровой, к. т. н., доц.; Р. С. Власюк**

# **ИНТЕЛЛЕКТУАЛЬНАЯ СИСТЕМА СЖАТИЯ И РАСПОЗНАВАНИЯ ИЗОБРАЖЕНИЙ ДЛЯ ЗАДАЧ ПРОФИЛИРОВАНИЯ ЛАЗЕРНОГО ЛУЧА**

*Обоснована актуальность разработки новых подходов к решению задачи профилирования лазерных лучей в контексте развития оптико-электронных информационных технологий и повышения требований к экономичности. На основании методологического анализа существующих технологий и тенденций развития информационных систем обработки изображений предложен способ адаптивной предварительной обработки и сжатия цветных пятнообразных изображений. По результатам компьютерного моделирования выполнено программную реализацию интеллектуальной системы сжатия и нейросетевого распознавания пятнообразных изображений лазерных пучков.* 

*Ключевые слова: интеллектуальные системы, системы профилирования лазерных лучей, распознавание образов, обработка изображений в реальном времени.* 

#### **Введение**

На современном этапе развития науки и промышленности все сильнее наблюдается взаимопроникновение, объединение различных отраслей, адаптация подходов и методов из одних предметных областей для решения задач в других, межотраслевая интеграция технологий для решения поставленных задач. Среди научно-технических приоритетных задач государства, в контексте более глобальных мировых, весомое место занимают инновационные проекты, среди которых из года в год увеличивается количество внедрений лазерного оборудования, современных технологических процессов, базирующихся на разнообразных компьютерных технологиях. Поэтому актуальной является проблематика, связанная с исследованием принципов параллелизма, интеллектуальных структур, нано- и оптико-информационных технологий на аппаратном и программном уровнях [1, 2].

Наукові праці ВНТУ, 2010, № 2  $1$ Лазерные технологии применяются для обработки материалов, в медицинской, контрольно-измерительной технике и сенсорных системах, системах формирования изображений, лазерной оптике и т. д. Ведущими компаниями, работающими в данной отрасли, является EUROlaser, Rofin-Sinar Laser, LASERline GmbH, LASER PLUSS AG, GAMMA SCIENIFIC, PHOTONICS PRODUCTS, в частности в Украине – «УкрНДІТС» [3]. Широкое применение лазеров обусловлено их специфическими свойствами. Временная природа лазерного луча позволяет ему изменяться от бесконечной волны к чрезвычайно короткому импульсу. Когерентность лазера позволяет ему перемещаться по узкому лучу с маленькой и определенной дивергенцией. Это дает возможность пользователю точно определить участок, который освещается лазерным лучом. Именно благодаря когерентности лазерный луч может быть сфокусирован в очень маленькое насыщенное пятно на высококонцентрированном участке. Эта сконцентрированность делает лазерный луч полезным для применения в физике, химии, медицинской индустрии и в различных промышленных применениях [4, 5]. Вместе с тем, распространяясь в атмосфере или в определенной среде, световой луч может подвергаться искажениям, которые оценивают и компенсируют на основе соответствующих количественных данных. Соответственно, устройства, использующие лазеры, требуют высокой степени автоматического контроля над лазерным лучом для корректного выполнения поставленных задач. Поэтому актуальными являются исследования процессов формирования профиля луча, который находится в процессе развития, в соответствии с которыми интенсивность лазерного луча изменяется вдоль поперечного сечения [4, 6]. По результатам анализа профиля лазерного луча, который может быть удобно представлен в виде пятнообразного изображения со спектральным

разделением цветов по интенсивности излучения, возможно косвенно сделать вывод о техническом состоянии лазера. От его состояния напрямую зависит производительность и корректность работы лазерной системы. Таким образом, задача профилирования лазерных лучей является актуальной и экономически оправданной.

Подобные научные исследования активно осуществляются научными школами, которые представляют разные страны СНГ (например, НПО "Астрофизика", Москва, Россия). Большое внимание уделяется данному научному направлению и в США, подтверждением чего являются аналогичные научные исследования и программно-аппаратные разработки таких ведущих американских корпораций, как Photon Inc. (San Jose, California, USA), Spiricon Inc. (Logan, Utah, USA), Coherent Auburn Group (Auburn, California, USA). В Украине этими вопросами занимаются в большинстве научно-учебные учреждения, такие как НИИ Лазерной техники и технологии НТУУ "КПИ", Институт физики полупроводников им. В. Е. Лашкарева НАНУ и т. д. [3, 4, 6].

## Постановка залачи

Так как профиль лазерного луча динамически изменяется, то возникает необходимость сохранения в памяти информационно-измерительной системы больших последовательностей пятнообразных многоцветных изображений для их последующей эффективной обработки и распознавания. Поэтому изображения должны быть представлены в оптимальном виде: без потери ключевой информации, но при этом занимать приемлемый для работы системы объем памяти.

## Цель исследования

Целью данного исследования является повышение показателей быстродействия и оптимизация структурно-функциональной организации нейросетевой системы и ее вычислительной сложности при сжатии и распознавании пятнообразных изображений профиля лазерного луча путем разработки интеллектуальной системы для последующего диагностирования технического состояния лазера в реальном времени.

## Описание методики сжатия и распознавания пятнообразных изображений

Среди направлений искусственного интеллекта для решения сложных задач распознавания изображений и классификации их по признакам, одними из наиболее эффективных являются нейросетевые технологии [2, 7, 10]. Первый этап нейросетевого распознавания - это формализация задачи и построение минимального входного вектора, содержащего всю необходимую информацию об объекте распознавания. Входными данными для данной задачи является последовательность кадров динамической протяженной видеотрассы лазерного луча, представленных в виде 8-битных "ВМР"-файлов в цветовой модели RGB или Greyscale размерностью 128x128 точек, например, как показано на рис. 1. Без процедуры сжатия для описания одного начального входного изображения заданной размерности необходимо было бы 128х128х3 = 49152 байт памяти. Выделение такого объема памяти на каждый кадр существенно снижает эффективность обработки при последующей подаче на входы нейросетевой структуры.

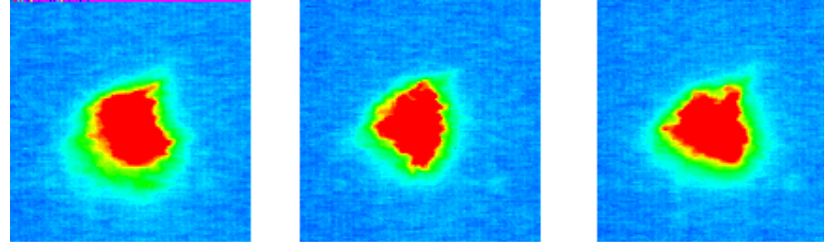

Рис. 1. Примеры входных пятнообразных изображений

Поэтому была предложена такая последовательность операций над входным пятнообразным изображением, которую выполняет интеллектуальная система [1, 7, 8]:

1. Предварительная обработка изображения для дальнейшего распознавания.

- 1.1. Выделение информативной части изображения ( "Smart Crop").
- 1.2. Топологический анализ полученной рабочей области (сегментация).
- 1.3. Усреднение цвета по каждой зоне сегментации.
- 2. Процедура распознавания.

"Smart Crop" предназначен для выделения пятнообразного изображения из фоновой части изображения для дальнейшего анализа и предполагает выполнение следующих шагов:

1. Определение центра максимальной интенсивности методом нахождения центра масс изображения [8].

Использование двумерной ортогональной системы координат позволяет получить такие выражения для определения каждой координаты:

$$
x = \frac{\sum_{i=1}^{n} \sum_{j=1}^{m} x_{ij} (\omega_{ij} - \omega_{bg})^{k}}{\sum_{i=1}^{n} \sum_{j=1}^{m} (\omega_{ij} - \omega_{bg})^{k}}, y = \frac{\sum_{i=1}^{n} \sum_{j=1}^{m} y_{ij} (\omega_{ij} - \omega_{bg})^{k}}{\sum_{i=1}^{n} \sum_{j=1}^{m} (\omega_{ij} - \omega_{bg})^{k}}, \qquad (1)
$$

где *x* – абсцисса центра максимальной интенсивности; *y* – ордината центра максимальной интенсивности;  $x_{ij}$  – абсцисса текущего пикселя с координатами  $(i,j)$ ;  $y_{ij}$  – ордината текущего пикселя с координатами *(i;j)*; ω*ij* – весовой коэффициент текущего пикселя (физический смысл которого – интенсивность, яркость цвета); ω*bg* – весовой коэффициент  $\phi$ она,  $\omega_{bg} \in [0, +\infty)$ ;  $k - \kappa$ оэффициент уточнения (выделения) градации яркости.

Если брать за начало отсчета верхний левый угол изображения, то упомянутые уравнения примут вид:

$$
x = \frac{\sum_{i=1}^{n} \sum_{j=1}^{m} i(\omega_{ij} - \omega_{bg})^{k}}{\sum_{i=1}^{n} \sum_{j=1}^{m} (\omega_{ij} - \omega_{bg})^{k}}, y = \frac{\sum_{i=1}^{n} \sum_{j=1}^{m} j(\omega_{ij} - \omega_{bg})^{k}}{\sum_{i=1}^{n} \sum_{j=1}^{m} (\omega_{ij} - \omega_{bg})^{k}}.
$$
 (2)

Дальнейшая обработка изображения производится с помощью использования определенных компонент модели "CIE XYZ" и "HSV (HSB)" с учетом соответствия их между собой и с моделью "RGB". В указанных 3-компонентных цветовых моделях выбор основных цветов обусловлен особенностями физиологии восприятия цвета сетчаткой человеческого глаза. Основная особенность "XYZ" модели в том, что любой цвет, который физически воспринимается человеком, представляется лишь положительными величинами [5]. Разработанная интеллектуальная система в своей основе содержит нейронную сеть (НС), которая является формализованной моделью биологической сети нейронов мозга человека, поэтому целесообразным является использование промежуточных цветовых моделей, построенных с учетом зрительных возможностей человека.

Для определения интенсивности цвета каждого пикселя и фонового цвета в RGBизображении необходимо выделить три компоненты "r", "g" и "b" и выполнить линейное преобразование в модель "XYZ" по Y-составляющей.

Наукові праці ВНТУ, 2010, № 2  $\overline{3}$ Для представления цветов в модели RGB в ОС "Windows" используется стандартный 4 байтный тип "COLORREF". При определении любого RGB цвета, значение переменной типа принято представлять в шестнадцатеричном виде так:

## $0x00bbggrr,$

где rr, gg, bb - значение интенсивности красной, зеленой и синей составляющих цвета. Максимальное предельное значение составляющих цвета - 0хFF.

Для выделения отдельной компоненты цвета необходимо выполнить побитовое смещение на соответствующее количество разрядов.

$$
R = \frac{0 \times 00 \text{FF0000} \& \text{rgb}}{65536 * 255}, \qquad G = \frac{0 \times 0000 \text{FF00} \& \text{rgb}}{256 * 255}, \qquad B = \frac{0 \times 000000 \text{FF} \& \text{rgb}}{255}.
$$
 (3)

Размер Ү цветовой модели XYZ является относительной яркостью:

$$
Y = 0.2126 \ast R + 0.7152 \ast G + 0.0722 \ast B. \tag{4}
$$

В контексте задачи распознавания пятнообразных изображений для профилирования лазерных лучей используется компонента Hue (оттенок) цветовой модели "HSV (HSB)", которая соответствует компоненте Y модели "XYZ" и отображает функцию яркости (luminosity function - определяет значения коэффициентов, область значений которых от 0 до 1, у соответствующих компонент модели "RGB", исходя из того, что зеленый цвет наиболее сильно влияет на восприятие яркости человеческим глазом, красный - менее, синий меньше всего). Так как уровни яркости пятна изображения лазерного пучка представляются цветами спектра, то фактически яркость определяется следующим преобразованием:

$$
\omega_{ii} = Y = 0.2126 \cdot R + 0.7152 \cdot G + 0.0722 \cdot B, \ 0 \le \omega_{ii} \le 1. \tag{5}
$$

При поиске взвешенного центра максимальной интенсивности учитываются все пиксели входного квадратного изображения, поэтому фоновые пиксели имеют влияние на определение центра и дают погрешность в результирующих координатах. Именно поэтому для более точного определения используется коэффициент уточнения (выделения) градации яркости в k-й степени [5].

2. Выделение вписанной в квадрат 128х128 точек окружности максимального радиуса с центром в точке максимальной интенсивности.

Находим максимальный радиус круга с центром в точке максимальной интенсивности, который можно вписать в квадрат размерностью 128x128 пикселей, и выделяем его для дальнейшей обработки по такому выражению:

$$
R_{max} = Min((w - x), x, (h - y), y),
$$
\n(6)

где w и h соответственно ширина и высота изображения; x - абсцисса центра максимальнойинтенсивности;  $y$  – ордината центра максимальной интенсивности.

3. Уточнение информативной части изображения путем выделения фонового цвета.

Уточнение происходит путем итеративного сравнения средней интенсивности цвета в кольце, между радиусами  $R_{max}$  и  $R_{max}$  – 2, с весовым коэффициентом  $\omega_{bg}$ . На каждой итерации R<sub>max</sub> уменьшается на 1 пиксель, пока не будет найдено кольцо с интенсивностью больше, чем  $\omega_{bg}$ . Тогда вырезаем пятно с текущим радиусом  $R$ .

После применения "Smart Crop" размер рабочего изображения изменяется незначительно, поэтому необходимый объем памяти остается неприемлемым для дальнейшей подачи на входы нейросетевой структуры. Поэтому в данной системе применяется сегментация (топологический анализ) изображения с последующим усреднением интенсивности цвета сегмента. Сегментация является известным методом, который используется для первоначального анализа изображений, но именно "оптимальная" сегментация во многом определяет правильность и эффективность решения задачи. Большинство методов сегментации разработаны для монохромных изображений, и обычно адаптация их для работы с цветными изображениями не дает должного результата. Поэтому создание методов сегментации специально для обработки цветных изображений является необходимостью для Наукові праці ВНТУ, 2010, № 2  $\overline{4}$  задачи, которая рассматривается, и других, где применяется нейросетевая обработка [7].

После анализа большого количества пятнообразных изображений одномодовых лазерных трасс (14 трасс по 2044 изображения), области на изображении были классифицированы по влиянию на место расположения энергетического центра и общую оценку "правильности" пятна. Изображение разбивается на 5 колец интенсивности и соответственно на 30 зон (рис. 2). По отношению к радиусу выделенной информативной части изображения радиусы внутренних колец распределены следующим образом:

 $R_0 < 0.4R$ ;  $0.4R \le R_1 < 0.6R$ ;  $0.6R \le R_2 < 0.7R$ ;  $0.4R \le R_3 < 0.9R$ ;  $0.9R \le R_4 \le R$ .

Центральная зона наиболее важная и должна охватывать часть изображения с максимальной яркостью. Следующие кольца разделены на разное количество секторов в соответствии со своими номерами: второе кольцо на  $2^2$  сектора, третье – на  $2^3$ , четвертое – на 2<sup>4</sup>. Последнее кольцо не разбивается на зоны, так как оно является граничным между информативной частью изображения и фоном. Периферийные точки в реальных изображениях наиболее сильно подвержены флуктуациям (это справедливо и в отношении периферийных точек уровневых и разрядных срезов изображения), что влияет на форму спектральных линий [8]. Поэтому в этой краевой области целесообразно усреднять интенсивность по всему кольцу.

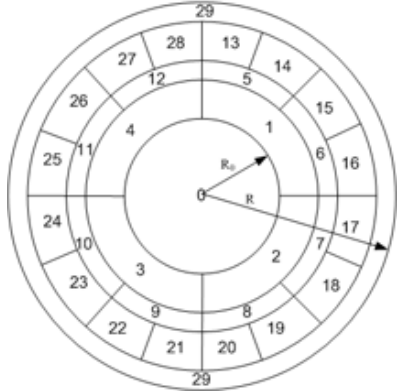

Рис. 2. Схема сегментации пятнообразного изображения лазерного луча

Для определения номера зоны, в которую попадает обрабатываемый пиксель, сначала будем определять радиус-вектор точки относительно системы координат с центром в точке найденного энергетического центра. Длина радиус-вектора будет определять номер зоныкольца. Далее рассматриваем точку в полярных координатах и находим угол  $\varphi$  – между полярной осью и радиус-вектором и приводим его значение в положительную плоскость. Зная номер зоны-кольца и полярный угол ϕ , определяем фактический номер зоны. По каждой зоне усредняется интенсивность цвета.

В результате выполнения всех этапов предварительной обработки получаем изображение в компактном виде, приемлемом для подачи на входы нейросетевой структуры (рис. 3). Для описания пятнообразного изображения в данном случае требуется 30 байт, так как его определяет 1-байтная действительная величина средней интенсивности каждой из 30 зон.

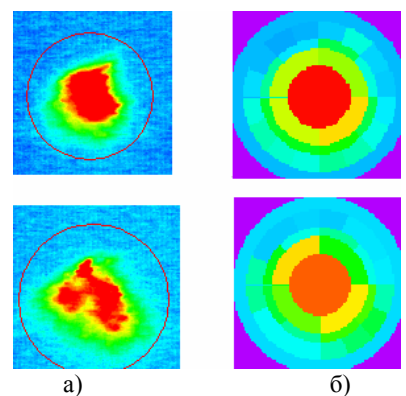

Рис. 3. Примеры пятнообразных изображений: а) исходные изображения; б) изображение после предварительной обработки

Следовательно, применение интеллектуальной предварительной обработки изображения обеспечивает экономное использование ресурсов памяти компьютерной системы и упрощения структуры НС и соответственно скорость ее работы [7, 9]. Также стоит отметить, что после предварительной обработки сжатое изображение невозможно восстановить до первоначального вида, и это свойство в перспективе может быть использовано для защиты информации в системе.

# Компьютерное моделирование нейросетевой системы распознавания пятнообразных изображений профиля лазерного пучка

Компьютерное моделирование было выполнено в пакете Statistica Neural Networks 4.0 (SNN) компании StatSoft, который обеспечивает быстрые и эффективные методы нейросетевого моделирования и анализа [11].

В качестве входных данных для нейросетевой модели были выбраны усредненные значения интенсивности цвета по 30 зонам, полученные в результате предварительной обработки пятнообразных изображений. Входные переменные - дробные положительные числа с точностью до 7 знаков после запятой, которые могут принимать значения от 0 до 1. Фрагмент данных файла с входными данными (data.sta) приведен на рис. 4. В нем VAR1-VAR30 - входные переменные, GOOD и BAD - эталонные выходы HC.

С одной протяженной лазерной видеотрассы (2044 изображения) по результатам выявления характерных форм пятен в зависимости от уровня искажения для обучения НС было отобрано 40 изображений (20 «хороших» и 20 «плохих»). Прежде всего необходимо определить критерий оптимальной сложности сети - эмпирический метод оценки погрешности обобщения. Поскольку погрешность обобщения определена для данных, которые не принадлежат к учебному множеству, очевидным решением проблемы является разделение данных на 2 множества:

1. Обучающая выборка (30 наборов переменных), которая обеспечивает настройку весов в процессе обучения.

2. Контрольная выборка (10 наборов переменных), которая обеспечивает контроль процесса обучения и помогает предотвратить переобучение сети [10].

Всего было построено 437 нейронных сетей, среди которых отобрано 10 лучших по критерию минимизации ошибки в обучающей и контрольной выборках. В проведенном исследовании рассматривались только многослойные персептроны, как базовый и простой для дальнейшей программной реализации тип НС. Были рассмотрены линейные НС и трехслойные персептроны с 30 нейронами во входном слое и 2 нейронами в выходном слое, но разным количеством нейронов в скрытом слое.

|                 |                        |       |                               | STATISTICA Neural Networks - data, MLP 30:30-8-2:2 - [Data Set Editor (data)]                                                               |                           |              |                   |                                                                                                    |              |       |                |       |                                       |       |       |      |              | $-6$ $x$             |
|-----------------|------------------------|-------|-------------------------------|----------------------------------------------------------------------------------------------------|---------------------------|--------------|-------------------|----------------------------------------------------------------------------------------------------|--------------|-------|----------------|-------|---------------------------------------|-------|-------|------|--------------|----------------------|
|                 |                        |       |                               | W File Edit Train Statistics Run Options Window Help                                                                                        |                           |              |                   |                                                                                                    |              |       |                |       |                                       |       |       |      |              | $ B$ $\times$        |
|                 | 6日 延び 3                |       |                               |                                                                                                    |                           |              |                   |                                                                                                    |              |       | R <sub>3</sub> |       |                                       |       |       |      |              |                      |
|                 |                        |       |                               |                                                                                                    |                           |              |                   |                                                                                                    |              |       |                |       |                                       |       |       |      |              |                      |
| Variables       | $\frac{2}{3}$ 2<br>130 |       | $\frac{2}{\sqrt{2}}$ Cases 30 |                                                                                                    | $\frac{1}{2}$ 0<br>$= 10$ | Η            |                   |                                                                                                    |              |       |                |       |                                       |       |       |      |              |                      |
|                 | A B BIVAR17            | VAR18 |                               | VAR19                                                                                                    | <b>VAR20</b>              | <b>VAR21</b> | VAR <sub>22</sub> | <b>VAR23</b>                                                                                                | <b>VAR24</b> | VAR25 | <b>VAR26</b>   | VAR27 | VAR28                                 | VAR29 | VAR30 | GOOD | <b>BAD</b>   |                      |
| 01              |                        |       |                               | 0.6049256 0.6075745 0.6208203 0.6116921 0.6136023 0.6108293 0.6246282 0.6261801 0.6327745 0.6205433 0.6343469 0.6291394 0.6143033 0.6043503 |                           |              |                   |                                                                                                    |              |       |                |       |                                       |       |       |      | 1            | $-12$                |
|                 |                        |       |                               | 0.5996469 0.6032006 0.6105736 0.6086557 0.607806 0.6188517 0.6245923 0.6163222 0.6293095 0.6194144 0.6108118 0.621392 0.6185113 0.6018373   |                           |              |                   |                                                                                                    |              |       |                |       |                                       |       |       |      | 1            | $-1$                 |
| 03              |                        |       |                               | 0.6138966 0.6122826 0.6146861 0.6061589 0.6117647 0.6195585 0.6255034 0.6244847 0.6198974 0.6192379 0.6209501 0.6150327 0.6133175 0.610106  |                           |              |                   |                                                                                                    |              |       |                |       |                                       |       |       |      | $\mathbf{1}$ | $-1$                 |
| 04              |                        |       |                               | 0.6168706 0.6100136 0.6152652 0.6109351 0.6143177 0.6195832 0.6234505 0.622901 0.623661 0.6254039 0.6287406 0.6198089 0.6111857 0.6108257   |                           |              |                   |                                                                                                    |              |       |                |       |                                       |       |       |      | $\mathbf{1}$ | $-1$                 |
| 05              |                        |       |                               | 0.6196651 0.6185141 0.6155158 0.6147126 0.6186919 0.6203548 0.6232737 0.6228533 0.6237012 0.6207283 0.6279057 0.6200947 0.612051 0.6133021  |                           |              |                   |                                                                                                    |              |       |                |       |                                       |       |       |      | 1            | $-1$                 |
| 06              |                        |       |                               | 0.6295692 0.620915 0.6170503 0.6143881 0.6182339 0.6218221 0.6284172 0.6239351 0.6229855 0.6212085 0.6300085 0.6186883 0.6136253 0.6153795  |                           |              |                   |                                                                                                    |              |       |                |       |                                       |       |       |      | $\mathbf{1}$ | $-1$                 |
| 07              |                        |       |                               | 0.6293975 0.6189142 0.6215118 0.6191751 0.6167168 0.630092 0.6275931 0.6260987 0.6301989 0.6307856 0.6303211 0.623259 0.6135108 0.6166723   |                           |              |                   |                                                                                                    |              |       |                |       |                                       |       |       |      | $\Delta$     | $-1$                 |
| 08              |                        |       |                               | 0.6245313 0.6201681 0.6202899 0.6200406 0.6234149 0.6229959 0.6340153 0.6301285 0.6265922 0.629185 0.6309179 0.6225558 0.6208387 0.6178334  |                           |              |                   |                                                                                                    |              |       |                |       |                                       |       |       |      | $\mathbf{1}$ | $-1$                 |
| 09              |                        |       |                               | 0.613701 0.6175209 0.6154926 0.6093978 0.6145833 0.6107327 0.6212055 0.6320687 0.6629167 0.6398119                                          |                           |              |                   |                                                                                                    |              |       |                |       | 0.646381 0.640608 0.6112255 0.6102546 |       |       |      | $\mathbf{1}$ | $-1$                 |
| 10              |                        |       |                               | 0.6194669 0.6084413 0.6085946 0.6111373 0.6104027 0.6124958 0.6165786 0.6204818 0.6222379 0.6163953                                         |                           |              |                   |                                                                                                    |              |       |                |       | 0.609299 0.600986 0.6039216 0.6055767 |       |       |      | $\mathbf{1}$ | $-1$                 |
| 11              |                        |       |                               | 0.6152505 0.6099548 0.6079323 0.6043265 0.6044032 0.6089636 0.6081996 0.6196078 0.6205481 0.6196294 0.611787 0.5996803 0.596239 0.6040635   |                           |              |                   |                                                                                                    |              |       |                |       |                                       |       |       |      | $\mathbf{1}$ | $-1$                 |
| 12              |                        |       |                               | 0.6187223 0.6094556 0.615209 0.6111874                                                                                                    |                           |              |                   | 0.61284 0.6159451 0.6269115 0.6225142 0.6194181 0.6203643 0.6258533 0.6213596 0.6141682 0.6092498           |              |       |                |       |                                       |       |       |      | $\mathbf{1}$ | $-1$                 |
| 13              |                        |       |                               | 0.6165486 0.6089443 0.6104776 0.6017193 0.6102248 0.6128658 0.6044646 0.6169226 0.6136126 0.6133295 0.6148416 0.6025307 0.6034904 0.6022252 |                           |              |                   |                                                                                                    |              |       |                |       |                                       |       |       |      | 1            | $-1$                 |
| 14              |                        |       |                               | 0.608307 0.6060117 0.605789                                                                                                    |                           |              |                   | 0.60426 0.6049547 0.6129989 0.6053325 0.6091769 0.6123972 0.6128596 0.6079676 0.6022494 0.5995783 0.6000962 |              |       |                |       |                                       |       |       |      | 1            | $-1$                 |
| 15              |                        |       |                               | 0.6164216 0.6102511 0.6072137 0.606358 0.6109559 0.6149295 0.6136771 0.6167769 0.6272059 0.6251118 0.6180828 0.6118564 0.601299 0.6086416   |                           |              |                   |                                                                                                    |              |       |                |       |                                       |       |       |      | $\mathbf{1}$ | $-1$                 |
| 16              |                        |       |                               | 0.6235493 0.6188761 0.6156078 0.6150264 0.6186921 0.6231729 0.6259412 0.6245098 0.6253011 0.625387 0.6213333 0.6135558 0.612561 0.6119032   |                           |              |                   |                                                                                                    |              |       |                |       |                                       |       |       |      | $\mathbf{1}$ | $-1$                 |
| 17              |                        |       |                               | 0.6282039 0.629441 0.6280157 0.6214795 0.6258824 0.6301434 0.6304941 0.6266191 0.6268235 0.6261633 0.6327216 0.6317291 0.6280471 0.6202196  |                           |              |                   |                                                                                                    |              |       |                |       |                                       |       |       |      | 1            | $-1$                 |
| 18              |                        |       |                               | 0.621644 0.6159211 0.6079949 0.6071936 0.6089241 0.6111776 0.616673 0.615181 0.6223228 0.6213455 0.6117394 0.6036329 0.6050277 0.6074734    |                           |              |                   |                                                                                                    |              |       |                |       |                                       |       |       |      | $\mathbf{1}$ | $-1$                 |
| 19              |                        |       |                               | 0.624016 0.610831 0.6129298 0.6118729 0.6139974 0.6150193 0.622137 0.6129277 0.6175182 0.6151794 0.6086104 0.6022718 0.6088736 0.6086111    |                           |              |                   |                                                                                                    |              |       |                |       |                                       |       |       |      | $\mathbf{1}$ | $-1$                 |
| 20              |                        |       |                               | 0.6283383 0.6116847 0.611509 0.6144963 0.6103335 0.6130452 0.6160557 0.6200406 0.6143982 0.6143982 0.6143223 0.6074104 0.6052955 0.608037   |                           |              |                   |                                                                                                    |              |       |                |       |                                       |       |       |      | $\mathbf{1}$ | $-1$                 |
| 21              | 0.6078867              |       |                               | 0.616795 0.6309826 0.6205623 0.6260784 0.6421107 0.6832846 0.6444029 0.6308932 0.6190945 0.6190445 0.6163502 0.6394553 0.6114683            |                           |              |                   |                                                                                                    |              |       |                |       |                                       |       |       |      | $-1$         | $\ddot{\phantom{1}}$ |
| 22              |                        |       |                               | 0.6191651 0.6184732 0.6228239 0.6191102 0.6250264 0.6437145 0.6778089 0.7170101 0.6517605 0.6291032 0.6254383 0.6303175 0.6552393 0.6175209 |                           |              |                   |                                                                                                    |              |       |                |       |                                       |       |       |      | $-1$         |                      |
| 23              |                        |       |                               | 0.6178157 0.6197472 0.6277622 0.6272121 0.6333544 0.6671245 0.7096172 0.6915696 0.6490829 0.6316512 0.633074 0.6399323 0.749884 0.6218663   |                           |              |                   |                                                                                                    |              |       |                |       |                                       |       |       |      | $-1$         |                      |
| $\overline{24}$ |                        |       |                               | 0.623573 0.6388256 0.638349 0.6484075 0.6482571 0.6894159 0.7141155 0.7234983 0.6749891 0.646874 0.6474488 0.6574333 0.7156645 0.6333441    |                           |              |                   |                                                                                                    |              |       |                |       |                                       |       |       |      | $-1$         |                      |
| 25              |                        |       |                               | 0.6261438 0.6254006 0.6364146 0.6333632 0.6391103 0.6804021 0.7365702 0.716592 0.6819734 0.6511994 0.6511256 0.6528118 0.6938646 0.63284    |                           |              |                   |                                                                                                    |              |       |                |       |                                       |       |       |      | $-1$         |                      |
| 26              |                        |       |                               | 0.6191699 0.6211089 0.6246471 0.6274133 0.6283866 0.6400976 0.6712745 0.6852753 0.6889619 0.6727836 0.6511569 0.6469457 0.6654126 0.6225652 |                           |              |                   |                                                                                                    |              |       |                |       |                                       |       |       |      | $-1$         |                      |
| $\overline{27}$ |                        |       |                               | 0.6026776 0.6030457 0.609752 0.605116 0.612081                                                                                              |                           |              |                   | 0.61702 0.6159145 0.6120434 0.613093 0.6091171 0.6000415 0.6033642 0.6156441 0.6004614                      |              |       |                |       |                                       |       |       |      | $-1$         | $\mathcal{A}$        |
| 28              |                        |       |                               | 0.6015399 0.5996523 0.6026144 0.6061431 0.6066934 0.6110306 0.6217999 0.6125567 0.6095883 0.6093886 0.6054098 0.6102193 0.6123396 0.5994444 |                           |              |                   |                                                                                                    |              |       |                |       |                                       |       |       |      | $-1$         |                      |
| 29              |                        |       |                               | 0.6243247 0.6457004 0.7165305 0.6546956 0.6677088 0.6676407 0.7072985 0.7910991 0.7479227 0.6742279 0.6687091 0.6650929 0.7045112 0.635345  |                           |              |                   |                                                                                                    |              |       |                |       |                                       |       |       |      | $-1$         |                      |
| 30              |                        |       |                               | 0.6126797 0.6097937 0.6225544 0.6225542 0.6230719 0.6351504 0.6594518 0.6560639 0.6469499 0.6269788 0.6206045 0.6176989 0.6423747 0.6128282 |                           |              |                   |                                                                                                    |              |       |                |       |                                       |       |       |      | $-1$         |                      |
| 31              |                        |       |                               | 0.6140271 0.607605 0.6112518 0.6099952 0.6107257 0.6190204 0.6330934 0.6245975 0.6175297 0.6129713 0.6120129 0.6107604 0.614245 0.6065114   |                           |              |                   |                                                                                                    |              |       |                |       |                                       |       |       |      | $-1$         | $1 -$                |
|                 |                        |       |                               |                                                                                                    |                           |              |                   |                                                                                                    |              |       |                |       |                                       |       |       |      |              |                      |

Рис. 4. Фрагмент массива исходных данных

Как известно, двухслойный персептрон целесообразно использовать только в простых задачах, поскольку он имеет такие недостатки, как, например, проблема исключающего «или», которая устраняется добавлением еще одного третьего слоя. Вместе с тем, увеличение количества слоев усложняет структуру сети и не дает существенного улучшения результатов в поставленной задаче. Для входного слоя применялась линейная функция активации, для скрытого - нелинейная. В качестве нелинейной активационной функции был выбран гиперболический тангенс *(thx)*, как оптимальный с точки зрения дальнейшего обучения одним из группы методов градиентного спуска. Гиперболический тангенс является дифференцированной функцией с симметричной относительно 0 областью определения [-1; 1], производная которой непрерывна и выражается через саму функцию. Кроме того, в литературных источниках рекомендуется применять именно эту функцию активации для классификации графических объектов [10].

Один из основных параметров оценки эффективности HC в SNN - это ошибка верификации - "V. Error". Также при моделировании учитывалось количество нейронов в скрытом слое - их количество должно быть наименьшим. Структурные особенности промоделированных НС показаны на рис. 5

| <b>308</b> Network Set Editor (data)<br>o |            |              |        |              |   |  |  |  |  |  |  |
|-------------------------------------------|------------|--------------|--------|--------------|---|--|--|--|--|--|--|
| Current network                           | ₽<br>B     | Detail shown | Basic  | Options<br>▼ |   |  |  |  |  |  |  |
| ⊟                                         | Type       | Error        | Inputs | Hidden       |   |  |  |  |  |  |  |
| 01                                        | <b>MLP</b> | 0.3937271    | 30     | 16           | ۸ |  |  |  |  |  |  |
| 02                                        | <b>MLP</b> | 0.3766348    | 30     | 25           |   |  |  |  |  |  |  |
| 03 *                                      | <b>MLP</b> | 0.2848685    | 30     | 8            |   |  |  |  |  |  |  |
| 04                                        | <b>MLP</b> | 0.4297492    | 30     | 12           |   |  |  |  |  |  |  |
| 05                                        | <b>MLP</b> | 0.4292595    | 30     | 18           |   |  |  |  |  |  |  |
| 06                                        | <b>MLP</b> | 0.4941036    | 30     | 20           |   |  |  |  |  |  |  |
| 07                                        | <b>MLP</b> | 0.3947747    | 30     | 26           |   |  |  |  |  |  |  |
| 08                                        | <b>MLP</b> | 0.2905746    | 30     | 10           |   |  |  |  |  |  |  |
| 09                                        | <b>MLP</b> | 0.3980806    | 30     | 16           |   |  |  |  |  |  |  |
| 10                                        | <b>MLP</b> | 0.4173006    | 30     | 16           |   |  |  |  |  |  |  |
|                                           | ∢          |              |        | ٠            |   |  |  |  |  |  |  |

Рис. 5. Перечень лучших вариантов структурной организации нейронной сети

После обучения было выяснено, что лучше всего функционирует и соответственно дает наименьшее значение ошибки - 0,2848685 трехслойный персептрон с 8 нейронами в скрытом Наукові праці ВНТУ, 2010, № 2  $7\phantom{.0}$  слое, структура которого показана на рис. 6.

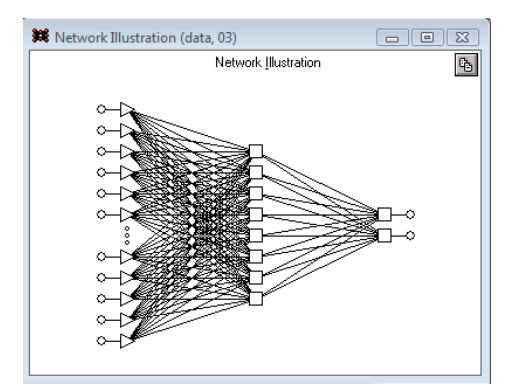

Рис. 6. Структурная организация выбранной для моделирования НС

Хорошие параметры обучения имеет НС с восьмым порядковым номером (рис. 5) с 10 нейронами в скрытом слое, но учитывая сложность организации по количеству нейронов скрытого слоя, однозначно лучшей является НС с третьим порядковым номером (рис. 5).

Среди 10 сетей, выбранных системой автоматически (рис. 5), первая, девятая и десятая имеют 16 нейронов в скрытом слое, но отличаются по функциям активации каждого слоя. Было обнаружено, что минимальная ошибка достигается при использовании гиперболического тангенса как функции активации. График ошибки на обучающей и контрольной выборках показан на рис. 7.

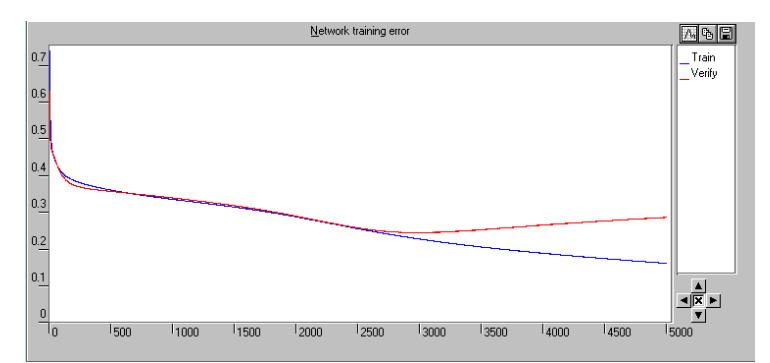

Рис. 7. Графики ошибок обучения и верификации выбранной для моделирования НС

Среди шести представленных в SNN методов обучения (квази-ньютоновские, сопряженных градиентов, Левенберга-Маккардта, быстрого спуска, обратного распространения ошибки, дельта-дельта) был избран метод обратного распространения ошибки, учитывая структуру НС, функцию активации и особенность дальнейшей программной реализации. Экспериментально было подобрано необходимое количество эпох (3000) и скорость обучения (0.001), чтобы графики ошибок практически совпадали и не происходило переобучения. Если сеть переобучается, то кривая графика ошибки верификации начинает расти после достижения минимума. Чем ниже опускается кривая, тем лучше функционирует НС.

На рис. 8 приведены результаты распознавания пятнообразных изображений НС, которая была выбрана для моделирования. Стрелкой обозначены векторы контрольной (верификационной) выборки. Сводные результаты распознавания представлены в таблице 1.

| Outputs shown                    | Variables              | Run<br>$\mathbf{r}$ |         | <-Data Set |                |                     |               |
|----------------------------------|------------------------|---------------------|---------|------------|----------------|---------------------|---------------|
|                                  | RMS Error Train 0.3316 | Verify 0.5836       | Test 0  |            |                |                     |               |
| $\mathbb{A}$ & $\mathbb{E}$ 6000 |                        | BAD                 | T. GOOD | T. BAD     | <b>E. GOOD</b> | E. BAD              | Error         |
| 01                               | 0.714087               | $-0.9031$           |         | $-1$       | $-0.285913$    | 0.09693             | $0.1067368$ ^ |
| 02                               | 0.6274996              | $-0.3224$           |         | $^{-1}$    | $-0.3725$      | 0.6775607           | 0.273369      |
| 03                               | 0.5540362              | $-0.4286$           | 1       | $-1$       | $-0.446$       | 0.5713666           | 0.2562575     |
| 04                               | 0.6542147              | $-0.822392$         | 1       | $-1$       | $-0.3458$      | 0.177608            | 0.1374373     |
| 05                               | 0.8247918              | $-1.418978$         | 1       | $-1$       | $-0.1752$      | $-0.419$            | 0.1605618     |
| 06                               | 0.7702409              | $-1.225772$         | 1       | $-1$       | $-0.2298$      | $-0.2258$           | 0.1138873     |
| 07                               | 0.7124764              | $-1.046481$         | 1       | $-1$       | $-0.2875$      | $-0.04648$          | 0.1029747     |
| 08                               | 0.5725703              | $-0.5193$           | 1       | $-1$       | $-0.4274$      | 0.4806508           | 0.2274097     |
| 09                               | 0.5409977              | $-0.878$            | 1       | $-1$       | $-0.459$       | 0.1219614           | 0.1679128     |
| 10                               | 0.7980432              | $-0.9436$           | 1       | $-1$       | $-0.202$       | 0.05639             | 0.07413       |
| 11                               | 0.8050227              | $-1.065917$         | 1       | $^{-1}$    | $-0.195$       | $-0.06592$          | 0.07277       |
| 12                               | 0.6672857              | $-0.7617$           | 1       | $-1$       | $-0.3327$      | 0.2383431           | 0.1447007     |
| 13                               | 0.784424               | $-0.9555$           |         | $-1$       | $-0.215576$    | 0.04454             | 0.07783       |
| 14                               | 0.8228825              | $-1.086557$         |         | $-1$       | $-0.1771$      | $-0.08656$          | 0.0697        |
| 15                               | 0.7895807              | $-1.089734$         |         | $-1$       | $-0.2104$      | $-0.08973$          | 0.08088       |
| l B                              | 0.71949                | $-0.8353$           |         | $-1$       | $-0.28051$     | 0.1647088           | 0.1150081     |
| 17                               | 0.5624058              | $-0.6746$           | 1       | $-1$       | $-0.4376$      | 0.3254068           | 0.1928011     |
| 18                               | 0.715775               | $-0.7418$           |         | $-1$       | $-0.284225$    | 0.2582095 0.1357645 |               |

Рис. 8. Экранная форма результатов распознавания изображений сетью, промоделированной в SNN

Таблица 1

**Общая таблица результатов распознавания смоделированной НС** 

| Тип         | Номер    | Распознано | Распознано верно. | Распознано | He         |
|-------------|----------|------------|-------------------|------------|------------|
| множества   | элемента | верно      | $\mathbf{0}$      | неверно    | распознано |
| Обучаюшее   | $\sim$   | 29         | 96.7              |            |            |
| Контрольное | 34       |            | 90                |            |            |

На основе проведенного компьютерного моделирования разработано интеллектуальную систему нейросетевого распознавания и классификации пятнообразных изображений для предварительной обработки характеристик профиля лазерного луча [12], структурнофункциональная схема которой показана на рис. 9, а экранная форма программной реализации на рис. 10.

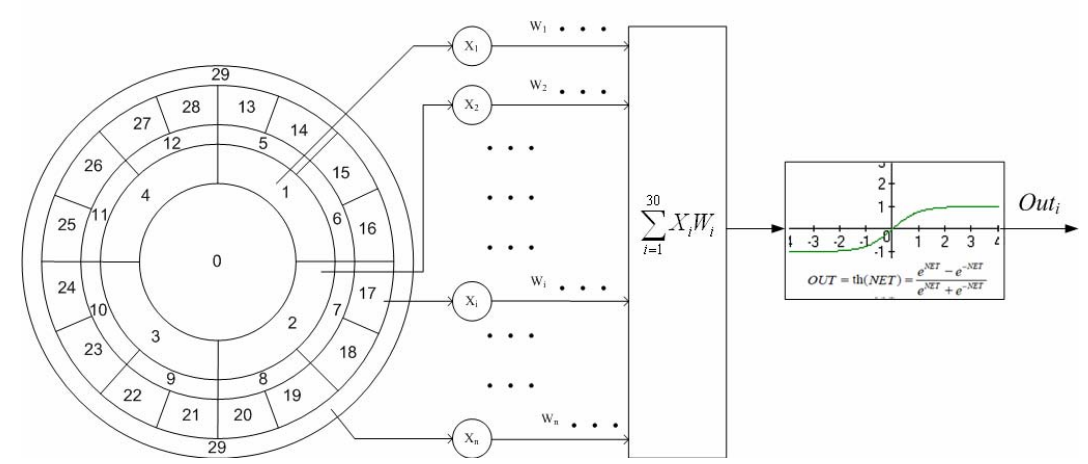

Рис. 9. Структурно-функциональная схема нейросетевого распознавания пятнообразных изображений

Для оптимизации обучения НС следующий элемент будет выбираться по эвристическому правилу. На каждой итерации погрешность распознавания каждого элемента выборки изменяется, поэтому для улучшения и ускорения процесса обучения предлагается чаще выбирать те элементы, погрешность которых выше по сравнению с погрешностью остальных. Таким образом, вероятность выбора конкретного элемента обучающей выборки равняется отношению погрешности распознавания данного элемента к текущей сумме

Наукові праці ВНТУ, 2010, № 2 9

погрешностей распознавания всех элементов выборки:

$$
p_i = \frac{E_i}{\sum_{i=1}^{30} E_i} \tag{7}
$$

Для получения более полной информации о распознавании изображения НС, чем принадлежность к определенному классу, введем понятие "коэффициента уверенности" классификации НС. Задача классификации пятнообразных изображений лазерной трассы предусматривает два класса и соответственно два эталонных выхода сети принимают значения в диапазоне [-1; 1]. Выход сети (1; -1) соответствует правильному изображению ("хорошее"), а выход (-1, 1) – неправильному ("плохое"). При распознавании конкретного изображения на выходе формируется определенное значение, не равное эталонному выходу [5]. Введем функционал погрешности НС [9] при распознавании изображения (кадра), выражение которого в общем виде такое:

$$
E = \frac{1}{4} \sum_{i=1}^{n} (Out_i - Out(k)_i)^2
$$
 (8)

где  $Out_i$ – значение i-го выхода сети при распознавании изображения;  $Out(k)_i$  – значение iгоэталонного выхода сети, которое соответствует распознанному классу k;

 $n$  – количество выходов НС (равно количеству классов, в данном случае  $n = 2$ ).

Указанная погрешность находится в диапазоне [0, n-1]. Таким образом, максимальное значение погрешности  $E_{max} = n - 1 = 1$  и отвечает выходу сети (1;1). Тогда коэффициент уверенности классификации будет:

$$
C = 1 - E/E_{max} \tag{9}
$$

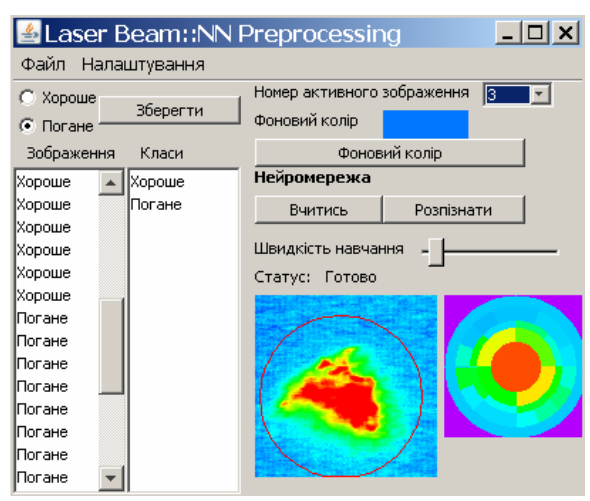

Рис. 10. Экранная форма программной реализации ИС

Тестирование ИС по всей длине видеотрассы лазерного луча (2044 пятнообразных изображения) в реальном времени показало результаты, соответственно: 74% – корректно классифицированных ("хороших") изображений и 60% - "плохих". Результаты тестирования свидетельствуют о работоспособности и адекватности выбранного подхода.

#### Таблица 2

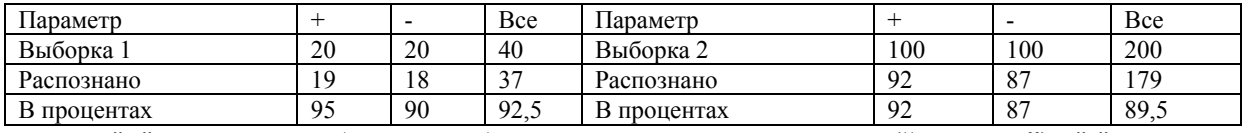

#### **Результаты нейросетевого распознавания изображений**

где "+" – класс изображений без существенных искажений ("хорошие"), "-" – класс искаженных изображений ("плохие"), "Все" – всего изображений.

#### **Выводы**

1. Предложенные методы предварительной обработки и нейросетевого распознавания многоцветных пятнообразных изображений, позволяющие повысить показатели быстродействия обработки изображений и оптимизировать структурно-функциональную организацию нейросетевой системы (по количеству слоев и внутренних связей между слоями) и вычислительную сложность.

2. По результатам компьютерного моделирования выполнено программную эмуляцию интеллектуальной системы распознавания (реализовано два основных блока: предварительной обработки и сжатия изображения, а также процесс нейросетевого распознавания), позволяющую распознавать пятнообразные изображения лазерных пучков с повышенной точностью. Это является необходимым условием при дальнейшей калибровке лазерных систем.

3. Применение предложенной модели ИС в задачах распознавания пятнообразных изображений позволяет повысить эффективность процесса профилирования лазерных лучей.

Предложенный подход в перспективе может быть применен в других предметных областях, например, для распознавания данных на фототермографических географических картах.

4. Достоверность компьютерного моделирования и адекватность выбранной нейросетевой модели подтверждают результаты тестирования программной реализации интеллектуальной системы распознавания (92,5% корректно распознанных изображений, а на реальной лазерной трассе в 2044 кадра корректно распознано – 74% "хороших" изображений и 60% – " плохих ").

#### СПИСОК ЛИТЕРАТУРЫ

1. Образний відеокомп'ютер око-процесорного типу: моногр. / [Кожем'яко В. П., Лисенко Г. Л., Яровий А. А., Кожем'яко А. В.] – Вінниця: Універсум-Вінниця, 2008. – 215 с. – ISBN 978-966-641-261-7.

2. Паралельно-ієрархічне перетворення як системна модель оптико-електронних засобів штучного інтелекту: моногр. / [Кожем'яко В. П., Кутаєв Ю. Ф., Свєчніков С. В., Тимченко Л. І., Яровий А. А.] – Вінниця: УНІВЕРСУМ-Вінниця, 2003. – 324 с. – ISBN 966-641-072-9.

3. Луговський В. В., Ревнюк П. Я. Laser 2003 World of Photonics. [Електронний ресурс]. – Режим доступу: http://www.madein.dp.ua/view.aspx.

4. Carlos B. Roundy Current Technology of Laser Beam Profile Measurements. / C. B. Roundy – Spiricon. Inc., 2000, 257 с.

5. Яровий А. А. Розробка способу нейромережевого розпізнавання та класифікації плямових зображень в задачах профілювання лазерних променів / А. А. Яровий, Р. С. Власюк, М. В. Седлецький : матеріали Міжнародної наукової конференції ["Інтелектуальні системи прийняття рішень і проблеми обчислювального інтелекту ISDMCI-2009"], (Євпаторія, 18-22 травня 2009 р.) – Том 2. – Херсон, ХНТУ, 2009 – C. 479 – 483.

6. Laser Control of Near Earth Space and Possbilities for Removal of Space Debris from Orbit with Explosive Photo-Dissociation Lasers with Phase Conjugation / Basov N. G., Zemskov E. M., Kutaev Y. F. et. al. // Proceedings GCL/HPL 98. [SPIE Symposium]. – St-Petersburg (Russia). – 1998.

7. Яровий А. А. Аналіз методики нейромережевого розпізнавання багатокольорових зображень в контексті її універсальності / А. А. Яровий, Р. С. Власюк: матеріали ІІІ Міжнародної конференції молодих вчених ["Комп'ютерні науки та інженерія CSE-2009"], (Львів, 14-16 травня 2009 р.) – Львів, Видавництво НУ "Львівська політехніка", 2009 – С. 90 – 92.

Наукові праці ВНТУ, 2010, № 2  $11$ 8. Розробка методів і засобів для високоточного вимірювання та прогнозування координат енергетичних центрів зображень протяжних лазерних трас / [Кожем'яко В. П., Тимченко Л. І., Яровий А. А., Зарезенко Д. П.]

// Оптико-електронні інформаційно-енергетичні технології. – 2007. – №1 (13). – С. 5 – 12.

9. Власюк Р. С. Розпізнавання кольорових символьних зображень на зашумлених фонах / Власюк Р. С., Яровий А. А. : Тези доповідей сьомої міжнародної наукової конференції з прикладної математики та інформатики ["СНКПМІ-2009"], (Львів, 28-29 квітня 2009 р.) – Львів, ЛНУ ім. І. Франка, 2009. – С. 56 – 57.

10. Любунь З. М. Основи теорії нейромереж / Любунь З. М. – Львів: Видавничий центр ЛНУ. ім. І. Франка,  $2006 - 160$  c.

11. StatSoft Russia. STATISTICA Neural Networks. [Електронний ресурс]. – Режим доступу: http://www.statsoft.ru.

12. Свідоцтво про реєстрацію авторського права на твір № 29085. Комп'ютерна програма нейромережевого розпізнавання та класифікації плямових зображень для попередньої обробки характеристик профілю лазерного променя ("Laser Beam: NN Preprocessing") / Яровий А. А., Власюк Р. С. Дата реєстрації Державним Департаментом інтелектуальної власності України 04.06.2009.

**Яровой Андрей Анатолиевич** – к. т. н., доцент кафедры интеллектуальных систем.

**Власюк Раиса Сергеевна** – магистрантка факультета компьютерного интеллекта института информационных технологий и компьютерной инженерии.

Винницкий национальный технический университет.